**1 D** D

情報科学演習 D で使用するアセンブラ言語処理系(COMETII 及び CASLII)の仕様は,IPA(情報処理

# 2 **COMETII**

- $2.1$
- $1. 1$   $16$

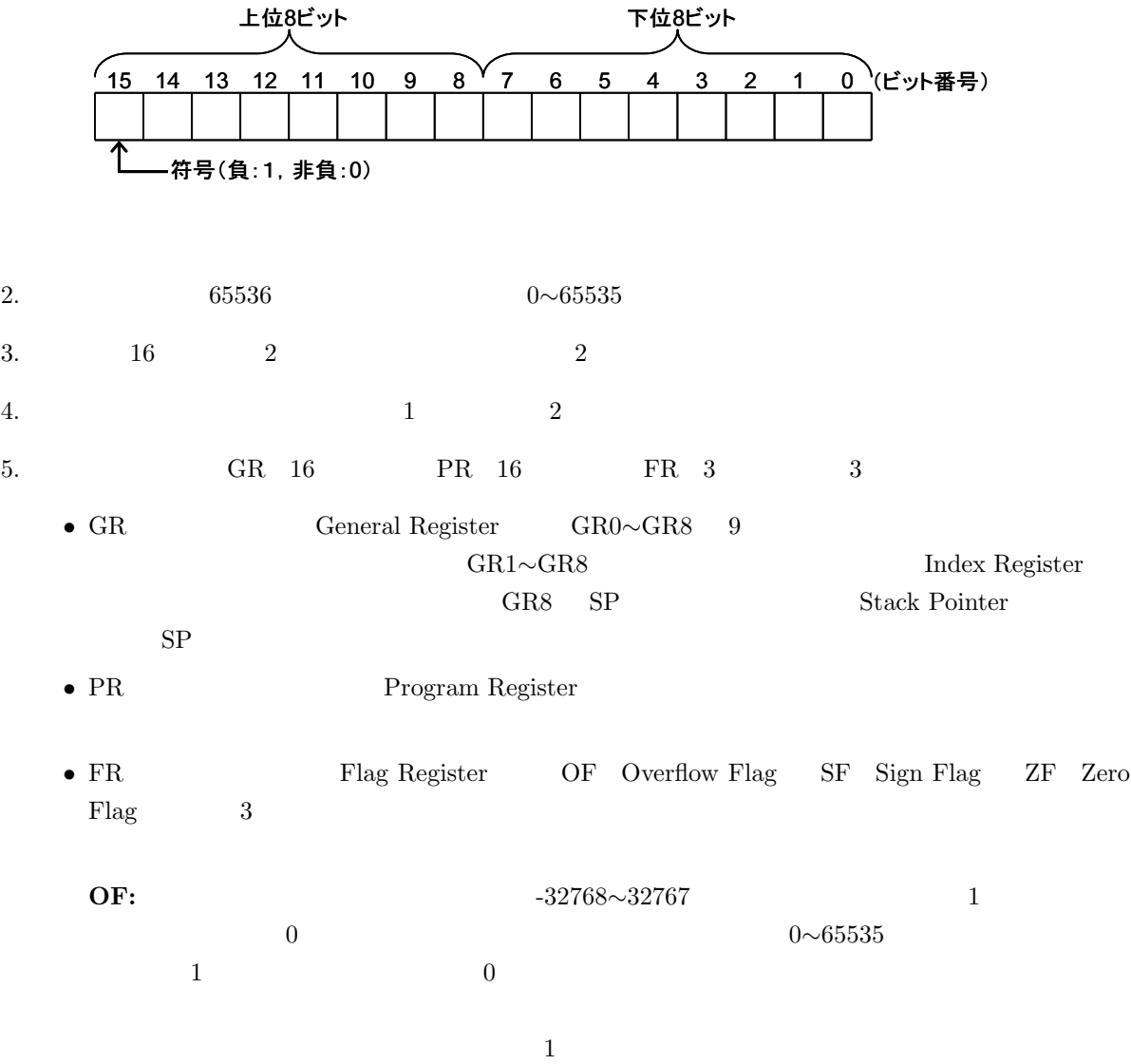

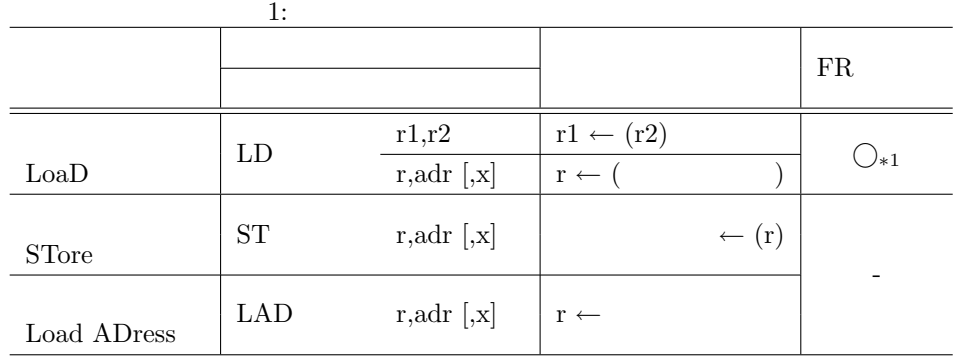

 $2:$ 

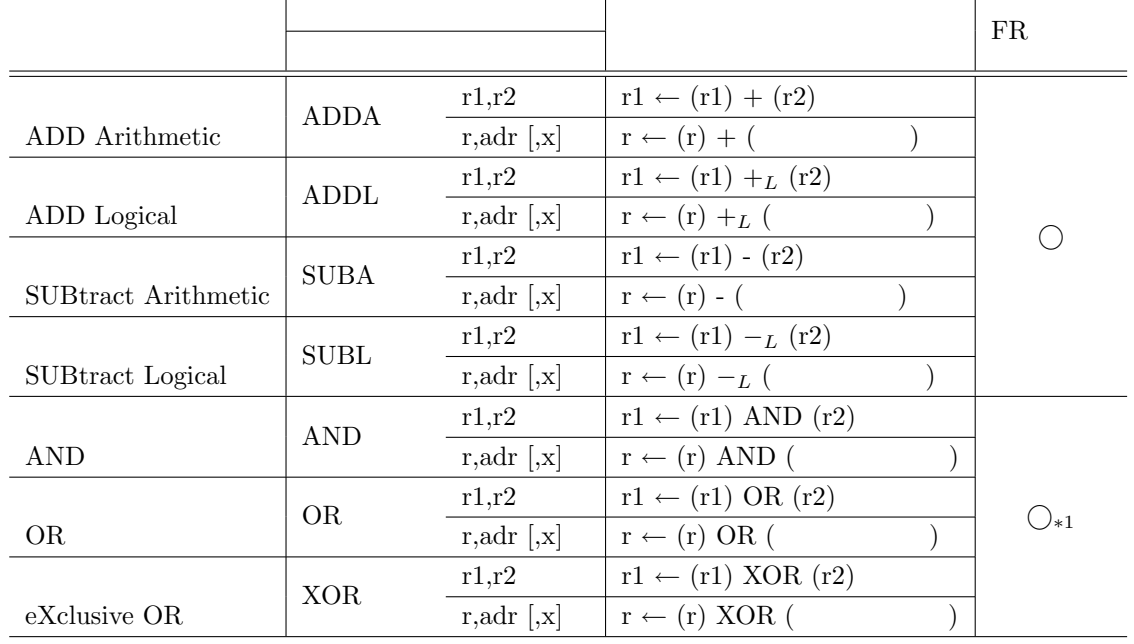

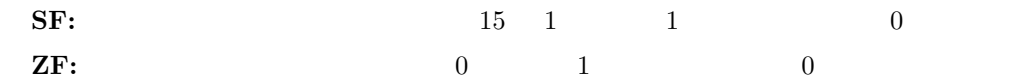

 $6.$ 

## $2.2$

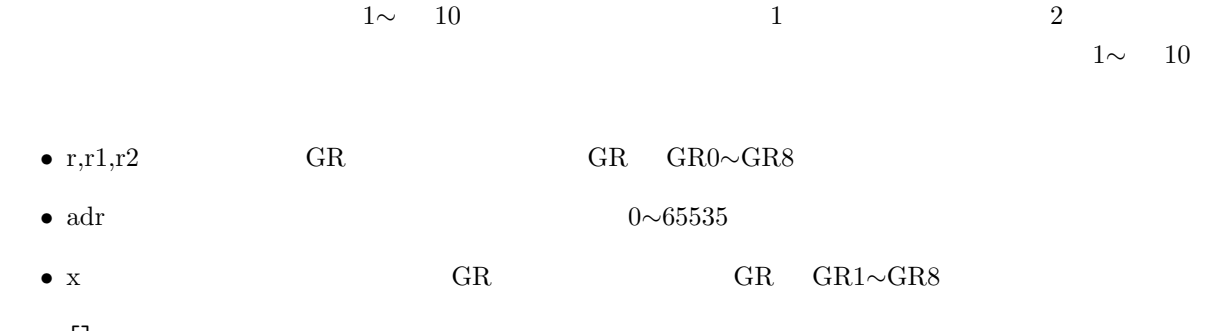

• []

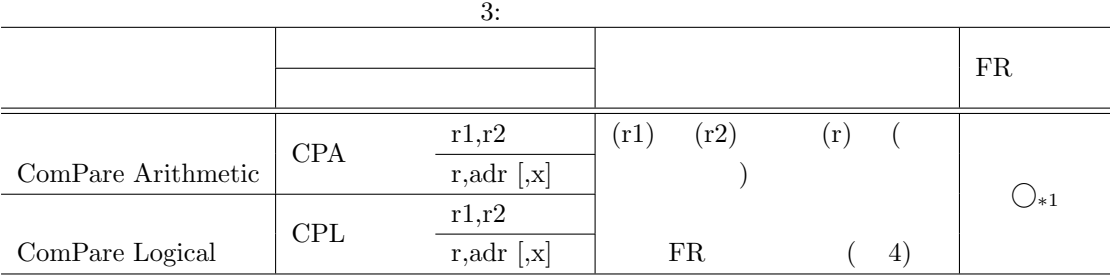

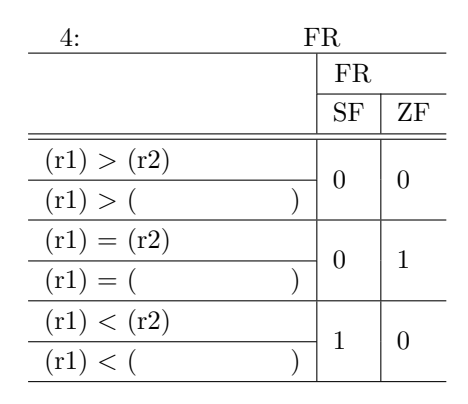

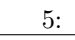

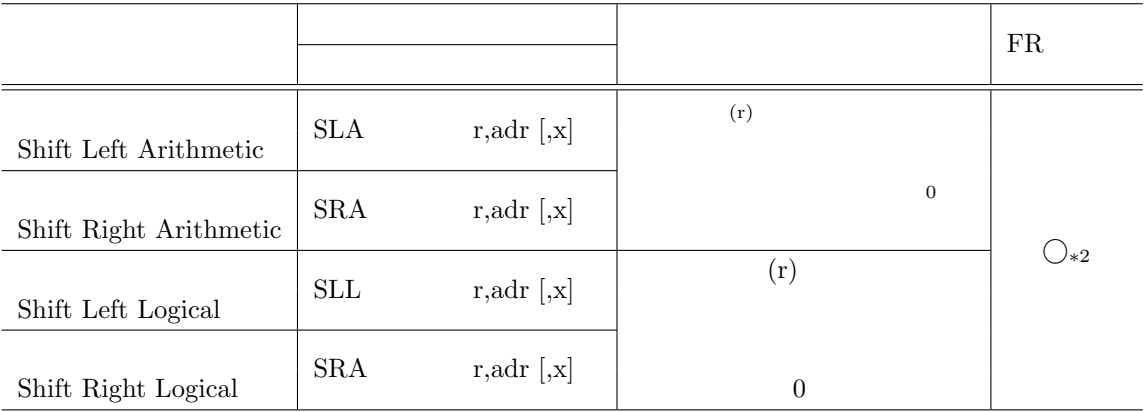

• ()

*• ←* は,演算結果を左辺のレジスタまたはアドレスに格納することを示す.

- $\bullet$  +*L*,−*L*
- FR

**–** 」は,FR が設定されることを示す. **–**  *<sup>∗</sup>*1」は,FR が設定されることを示す.ただし,OF には 0 が設定される. **–**  *<sup>∗</sup>*2」は,FR が設定されることを示す.ただし,OF にはレジスタから最後に送り出されたビッ

**–** *−*」は,FR に実行前の値が保持されることを示す.

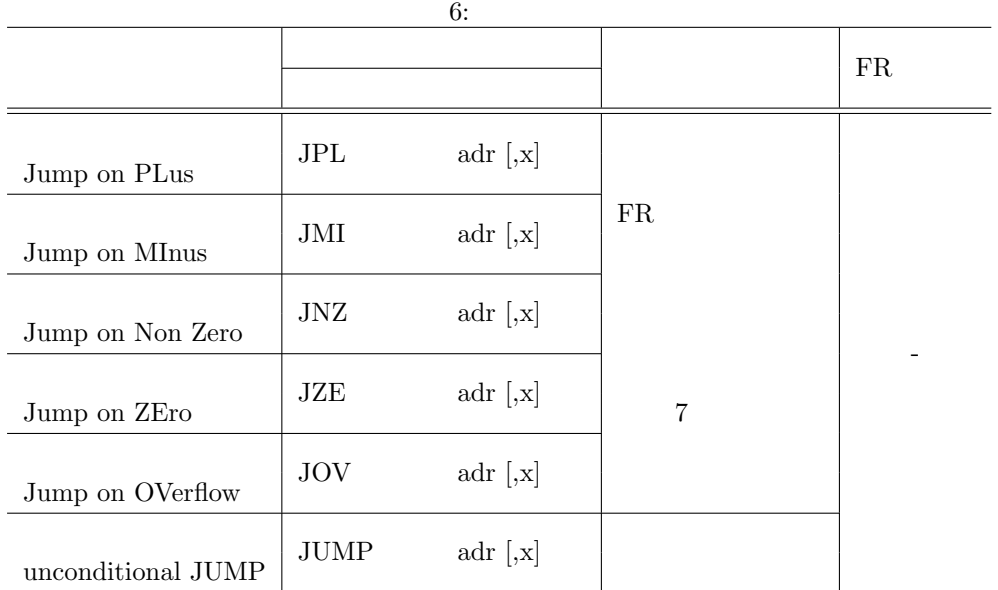

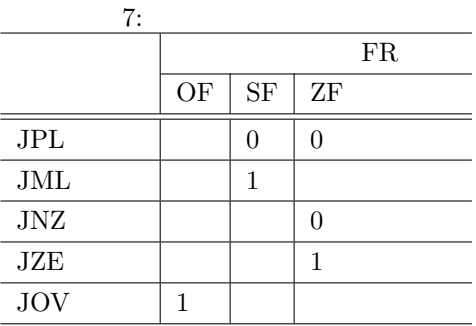

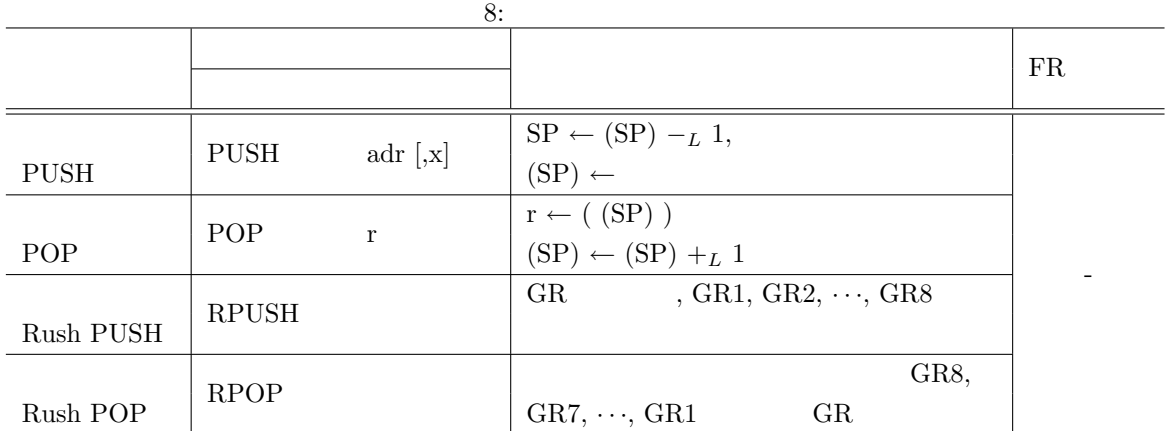

 $2.3$ 

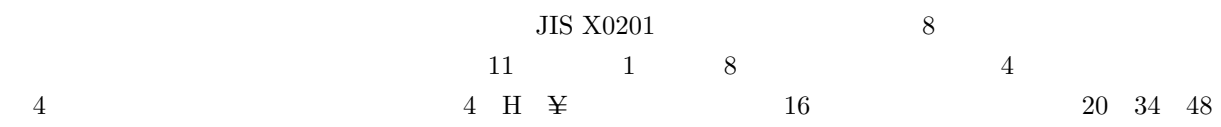

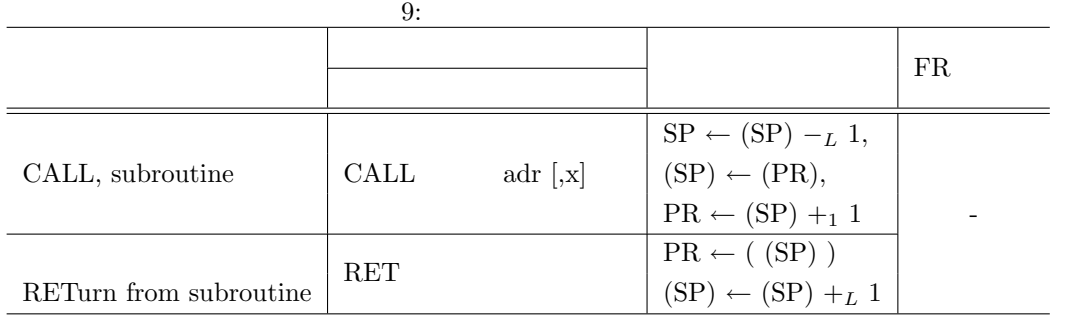

 $10:$ 

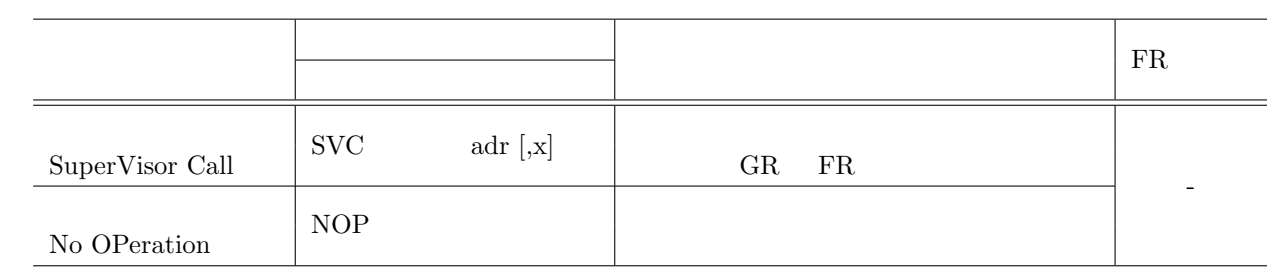

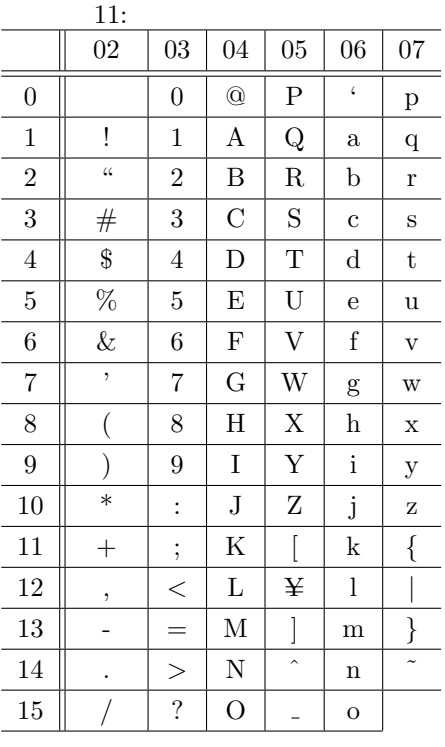

5C である.16 進数表示で,ビット構成が 21*∼*7E(及び表では省略している A1*∼*DF)に対応する文字を図

$$
\textrm{A1}\text{-}\textrm{DF}
$$

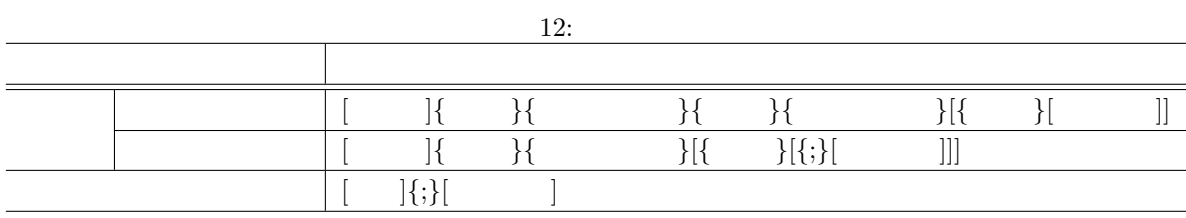

## **3** CASLII

### $3.1$

- 1. CASLII COMETII
- $2.$
- 3. 1  $1$
- 4.  $12 \t 12 \t 1$ 
	- []  $\bullet$  []  $\bullet$  []
	- {}
	-
	- *•* ラベルは,その命令の(先頭の語の)アドレスを他の命令やプログラムから参照するための名前 である.長さは 1*∼*8 文字で,先頭の文字は英大文字でなければならない.以降の文字は,英大文
	- GR0∼GR8
	- 1
	- **• •** "
	- オペランドについては, <sub>命令</sub>
	- コメントは, <sub>学者の情報</sub>を書くことができる. コメントは, <sub>学者の</sub>文字を書くことができる. コメントは,

### $3.2$

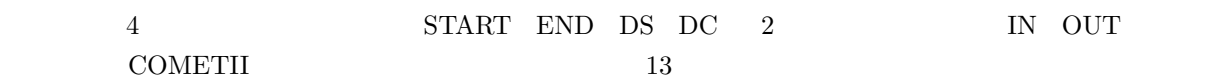

#### $3.3$

#### **3.3.1 START**

 $\text{START}$ 

 $\mathrm{START}$ 

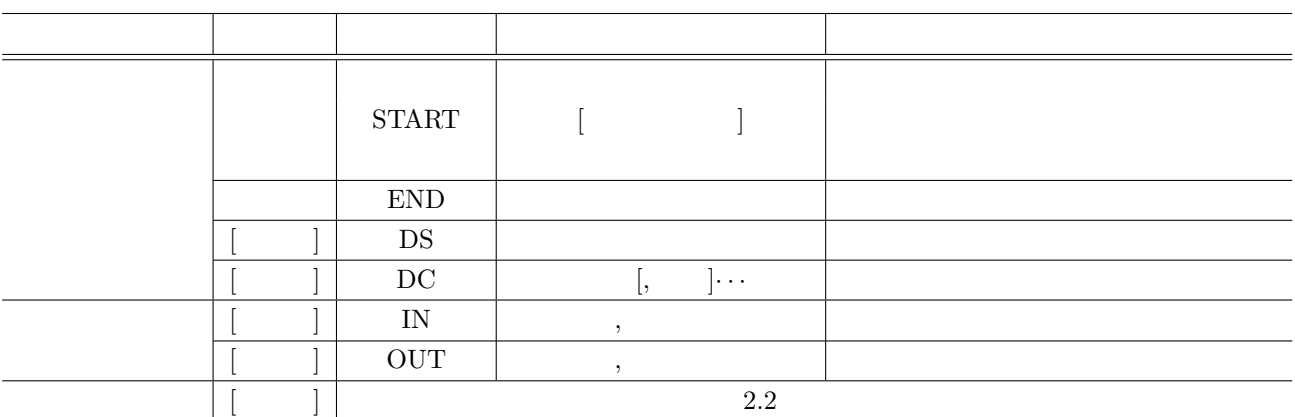

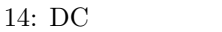

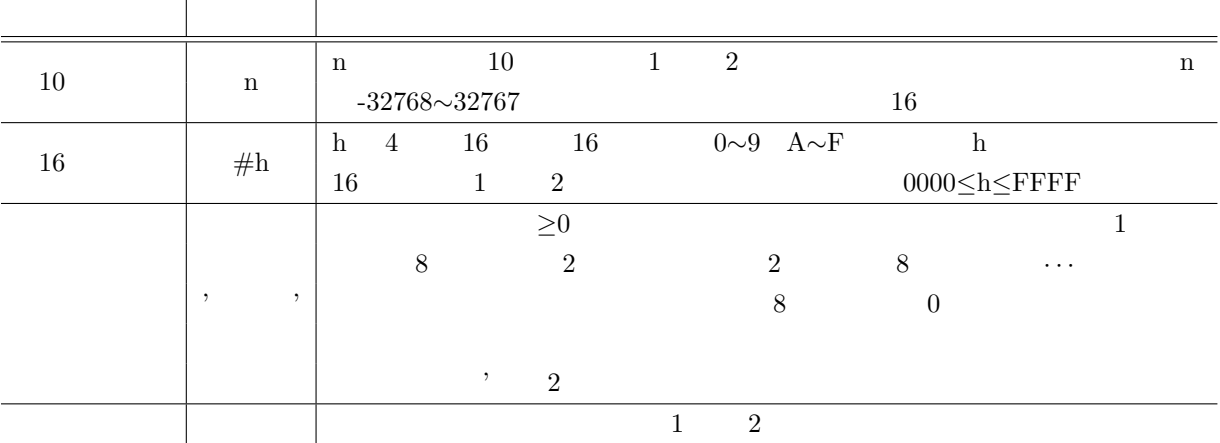

**3.3.2** END

 $END$ 

**3.3.3** DS

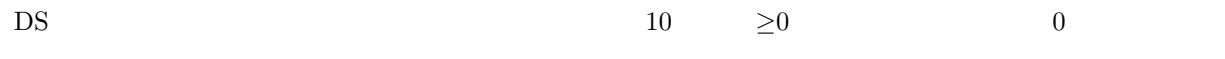

#### **3.3.4** DC

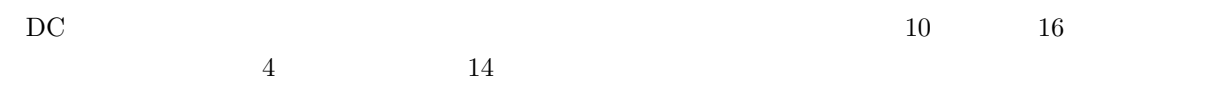

 $3.4$ 

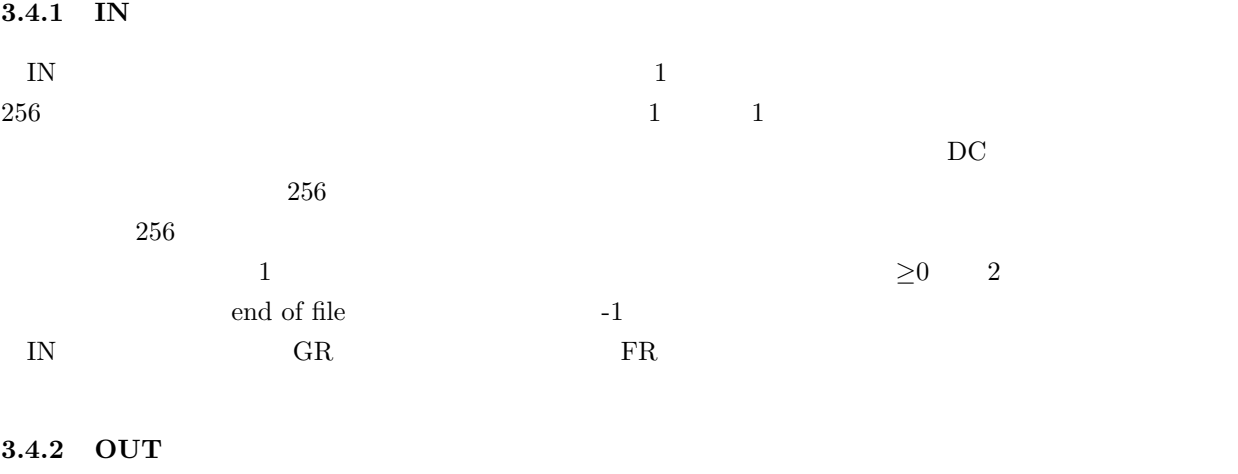

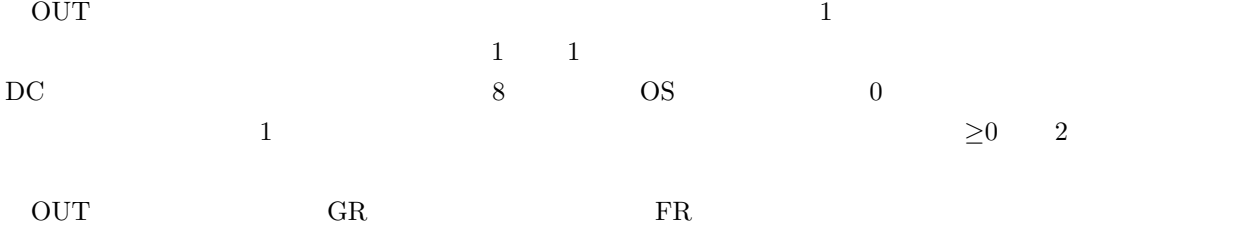

## $3.5$

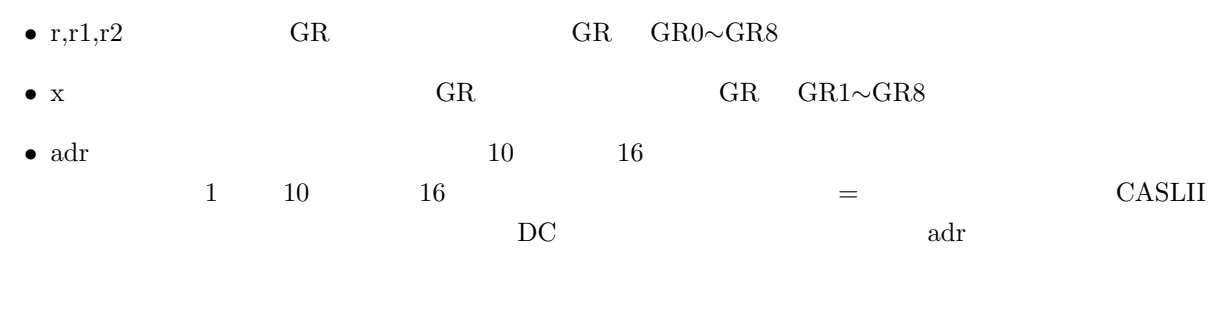

## $3.6$

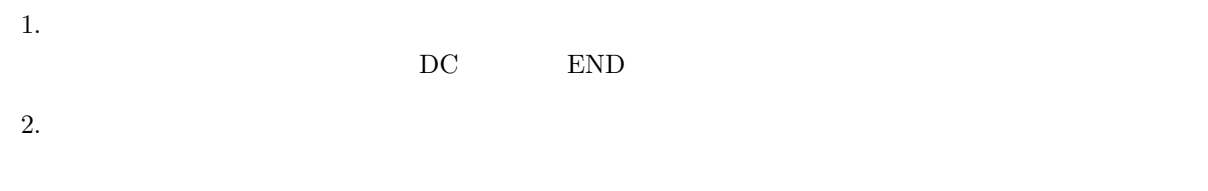

## **4** プログラム実行の手引 **4.1 OS**

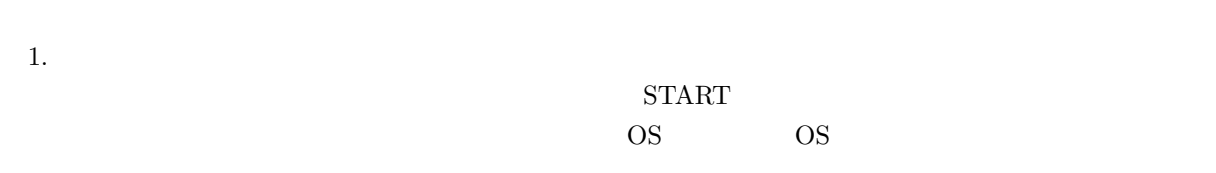

2.  $\qquad \qquad OS$  $\overline{OS}$  $3.$   $OS$  $\frac{32}{1}$  SP 4. OS CALL **OS CALL CALL CALL CALL CALL**  $5. \text{IN}$   $\text{OUT}$ 

 $6. \text{OS}$ 

IN OUT